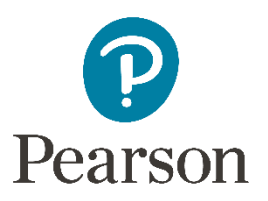

## TestNav Error Codes

Below is a list of potential error codes that could be received in TestNav. For a full list, please visit: [support.assessment.pearson.com/display/TN/Error+Codes](http://support.assessment.pearson.com/display/TN/Error+Codes)

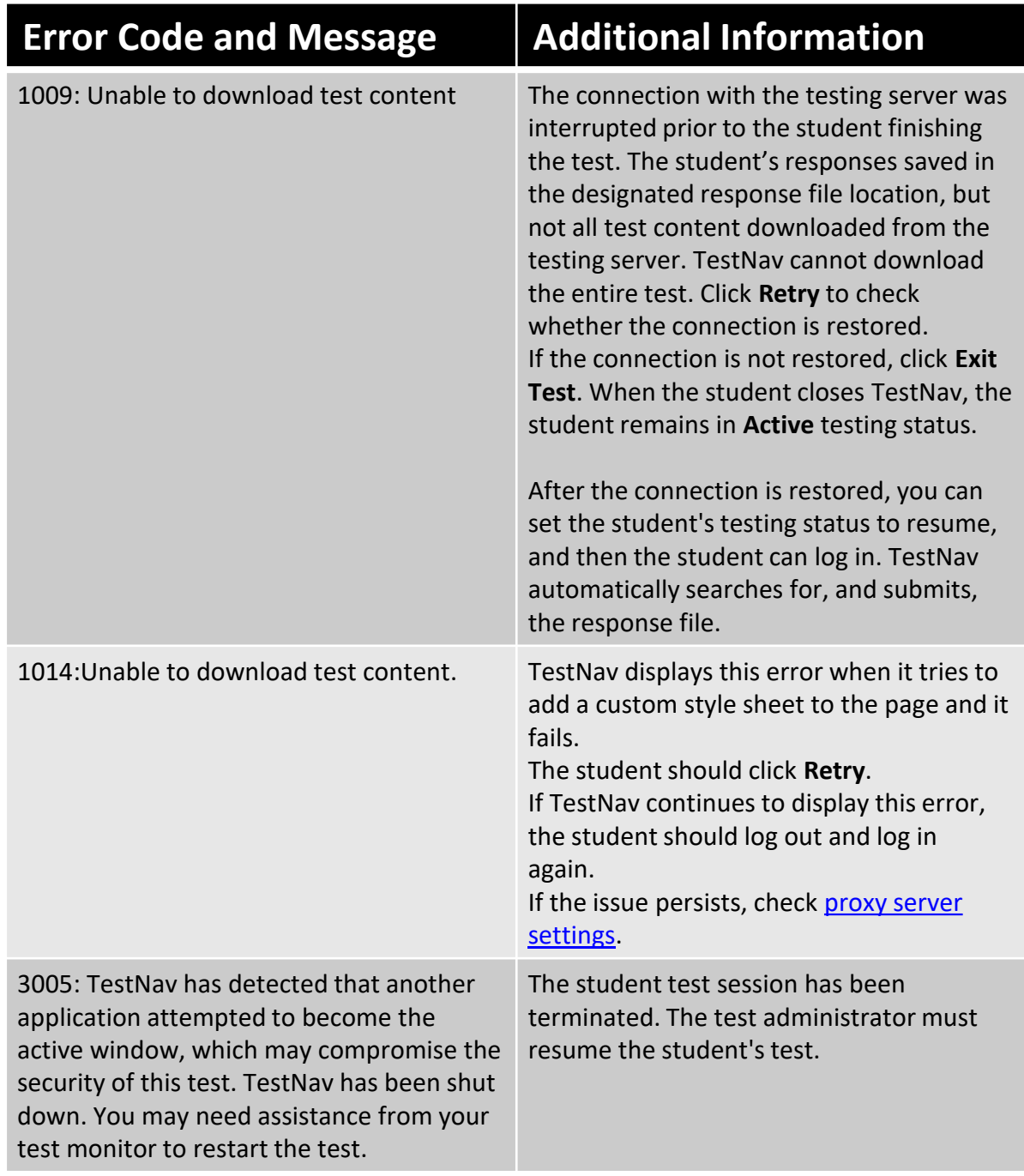

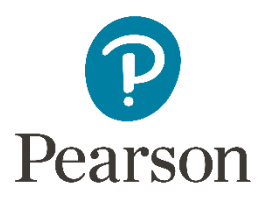

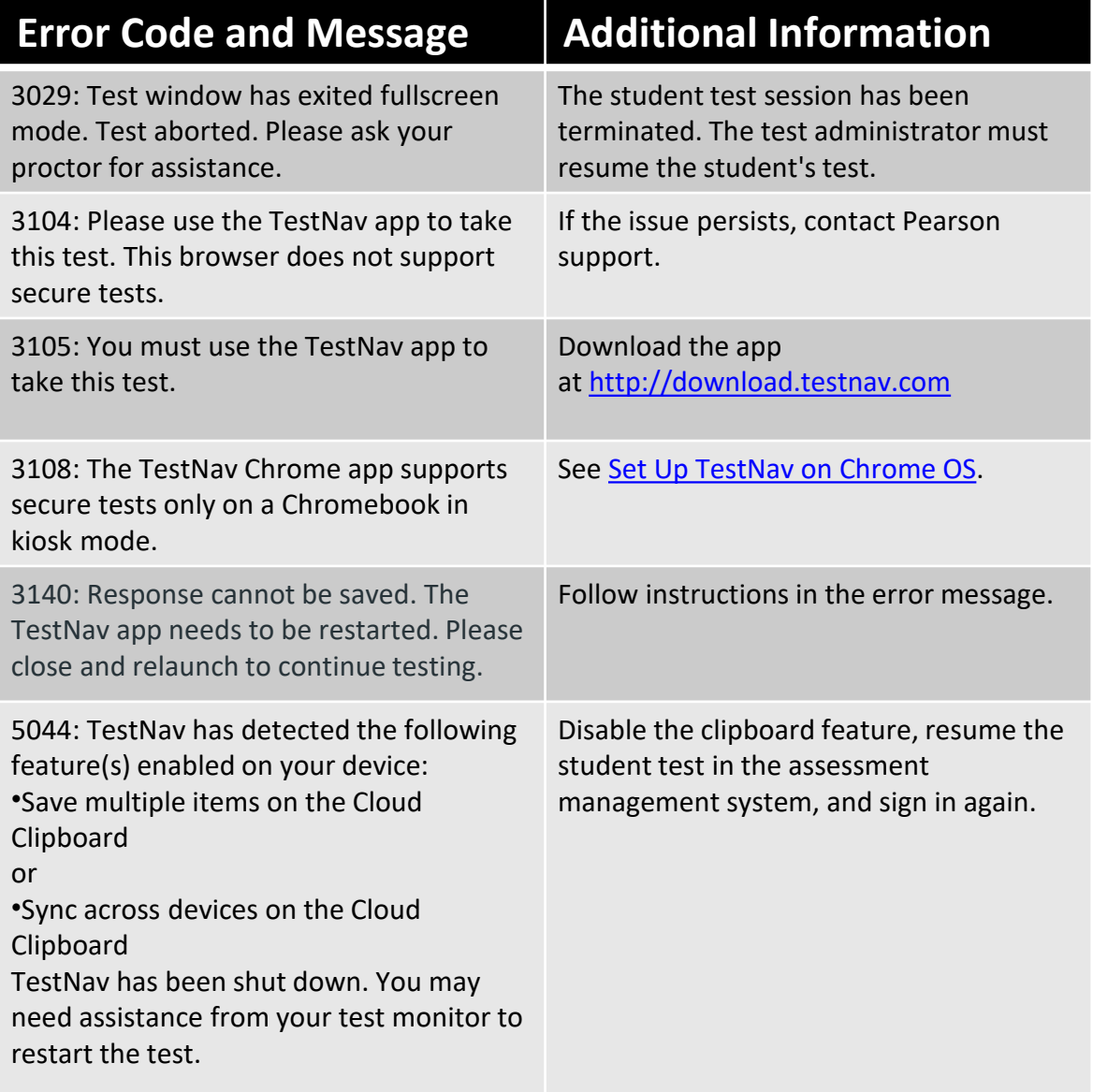

## Pearson Customer Support:

1-888-711-7724

Monday - Friday 6:30 a.m. - 4:30 p.m. (CST)

*Note: The term 'proctor' refers to the test administrator.*